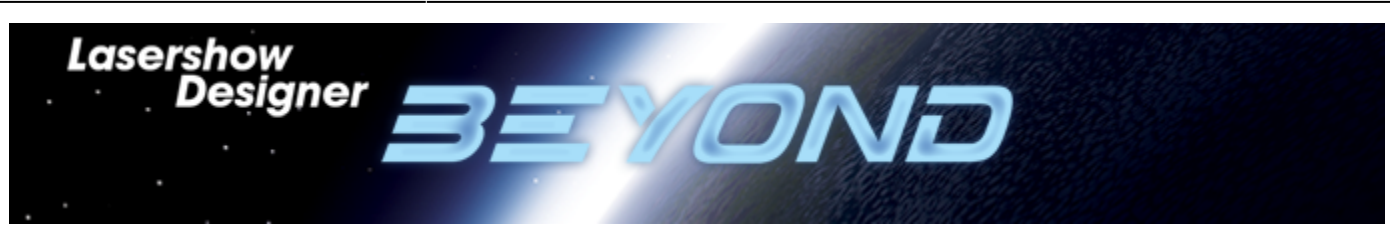

# **Lasershow Designer BEYOND Manual**

## **Getting Started**

- [Introduction](http://wiki.pangolin.com/doku.php?id=beyond:introduction)
- [System requirements](http://wiki.pangolin.com/doku.php?id=beyond:system)
- [Select your language](http://wiki.pangolin.com/doku.php?id=beyond:select_your_language)

## **Settings**

- [Settings menu](http://wiki.pangolin.com/doku.php?id=beyond:settings_menu)
- [Projector Settings](http://wiki.pangolin.com/doku.php?id=beyond:projector_settings)
- [Projection Zones](http://wiki.pangolin.com/doku.php?id=beyond:projection_zones)
- [QuickTargets Beam Settings](http://wiki.pangolin.com/doku.php?id=beyond:quicktargets_beam_settings)
- **[DMX Settings](http://wiki.pangolin.com/doku.php?id=beyond:dmx_settings)**
- [User-interface Access Mode](http://wiki.pangolin.com/doku.php?id=beyond:user-interface_access_mode)

## **Basic Function**

- [Main Control Window](http://wiki.pangolin.com/doku.php?id=beyond:main_control_window)
- [Toolbar](http://wiki.pangolin.com/doku.php?id=beyond:toolbar)
- [Cue Grid](http://wiki.pangolin.com/doku.php?id=beyond:cue_grid)
- [Live Controls](http://wiki.pangolin.com/doku.php?id=beyond:live_controls)
- [Laser Preview Window](http://wiki.pangolin.com/doku.php?id=beyond:laser_preview_window)
- [QuickTools](http://wiki.pangolin.com/doku.php?id=beyond:quicktools)
- [Controlling cues during playback](http://wiki.pangolin.com/doku.php?id=beyond:controlling_cues_during_playback)
- [Virtual Laser Jockey](http://wiki.pangolin.com/doku.php?id=beyond:virtual_laser_jockey)
- [Toolbar overview](http://wiki.pangolin.com/doku.php?id=beyond:toolbar_overview)
- [Blackout and Pause buttons](http://wiki.pangolin.com/doku.php?id=beyond:blackout_and_pause_buttons)
- [Enable laser output](http://wiki.pangolin.com/doku.php?id=beyond:enable_laser_output)
- [Abstract Generator](http://wiki.pangolin.com/doku.php?id=beyond:abstract_generator)

## **Live Control tab**

- [Overview](http://wiki.pangolin.com/doku.php?id=beyond:overview)
- [Master and Cue controls](http://wiki.pangolin.com/doku.php?id=beyond:master_and_cue_controls)
- [Size Controls](http://wiki.pangolin.com/doku.php?id=beyond:size_controls)
- [Position and Rotation controls](http://wiki.pangolin.com/doku.php?id=beyond:position_and_rotation_controls)
- [Color controls](http://wiki.pangolin.com/doku.php?id=beyond:color_controls)
- [Playback controls](http://wiki.pangolin.com/doku.php?id=beyond:playback_controls)

## **QuickTools**

- [Overview](http://wiki.pangolin.com/doku.php?id=beyond:quicktools_overview)
- [QuickText](http://wiki.pangolin.com/doku.php?id=beyond:quicktext)
- [QuickShape](http://wiki.pangolin.com/doku.php?id=beyond:quickshape)
- [QuickTrace](http://wiki.pangolin.com/doku.php?id=beyond:quicktrace)
- [QuickTargets \(Beam sequencing\)](http://wiki.pangolin.com/doku.php?id=beyond:quicktargets)
- [QuickDMX](http://wiki.pangolin.com/doku.php?id=beyond:quickdmx)
- [QuickCapture](http://wiki.pangolin.com/doku.php?id=beyond:quickcapture)
- [QuickFX](http://wiki.pangolin.com/doku.php?id=beyond:quickfx)

### **Advanced Tools**

- [Overview](http://wiki.pangolin.com/doku.php?id=beyond:advanced_tools_overview)
- [Cue properties](http://wiki.pangolin.com/doku.php?id=beyond:cue_properties)
- [Laser frame/Animation editor](http://wiki.pangolin.com/doku.php?id=beyond:laser_frame_editor)
- [Advanced Frame editor in BEYOND 4](http://wiki.pangolin.com/doku.php?id=beyond:advanced_frame_editor_in_beyond_4)
- [Advanced Text editor](http://wiki.pangolin.com/doku.php?id=beyond:advanced_text_editor)
- [Advanced Shape \(abstract\) editor](http://wiki.pangolin.com/doku.php?id=beyond:advanced_shape_editor)
- [Advanced Clock editor](http://wiki.pangolin.com/doku.php?id=beyond:advanced_clock_editor)
- [Advanced Color settings](http://wiki.pangolin.com/doku.php?id=beyond:advanced_color_settings)
- [Advanced image Synthesizer](http://wiki.pangolin.com/doku.php?id=beyond:advanced_image_synthesizer)

## **Timeline**

- [Overview](http://wiki.pangolin.com/doku.php?id=beyond:timeline_overview)
- [Timeline](http://wiki.pangolin.com/doku.php?id=beyond:timeline)
- [Timeline Main Menus](http://wiki.pangolin.com/doku.php?id=beyond:timeline_main_menus)
- [Timeline Hotkeys](http://wiki.pangolin.com/doku.php?id=beyond:timeline_hotkeys)
- [Timeline Event Tab](http://wiki.pangolin.com/doku.php?id=beyond:timeline_event_tab)

### **Effect Editor**

• [Overview](http://wiki.pangolin.com/doku.php?id=beyond:effect_editor_overview)

### **Music and Beats**

- [Overview](http://wiki.pangolin.com/doku.php?id=beyond:music_and_beats_overview)
- [Audio Tab](http://wiki.pangolin.com/doku.php?id=beyond:audio_tab)

## **BEYOND 3D**

- [BEYOND 3D Application Overview](http://wiki.pangolin.com/doku.php?id=beyond:3d_application_overview)
- [BEYOND 3D Tutorial 1 Creating the Pangolin logo](http://wiki.pangolin.com/doku.php?id=beyond:3d_tutorial_1)
- [BEYOND 3D Tutorial 2 Creating a city with animation](http://wiki.pangolin.com/doku.php?id=beyond:3d_tutorial_2)
- [BEYOND 3D Tutorial 3 Creating a a chair with modeling](http://wiki.pangolin.com/doku.php?id=beyond:3d_tutorial_3)

### **Advanced topics**

- [Controlling multiple lasers](http://wiki.pangolin.com/doku.php?id=beyond:controlling_multiple_lasers)
- [Pointing to a cue location](http://wiki.pangolin.com/doku.php?id=beyond:pointing_to_a_cue_location)
- [Keyboard Equivalents](http://wiki.pangolin.com/doku.php?id=beyond:keyboard_equivalents)
- [Files and File Extensions](http://wiki.pangolin.com/doku.php?id=beyond:files_and_file_extensions)
- [Status bar color scheme](http://wiki.pangolin.com/doku.php?id=beyond:status_bar_color_scheme)
- [Virtual MIDI Keyboard](http://wiki.pangolin.com/doku.php?id=beyond:virtual_midi_keyboard)
- [Midi Settings](http://wiki.pangolin.com/doku.php?id=beyond:midi_settings)
- [Kinect](http://wiki.pangolin.com/doku.php?id=beyond:kinect)
- [Network Connections](http://wiki.pangolin.com/doku.php?id=beyond:network_connections)
- [OSC in BEYOND](http://wiki.pangolin.com/doku.php?id=beyond:osc_in_beyond)
- [OSC Commands](http://wiki.pangolin.com/doku.php?id=beyond:osc_commands)
- [PangoScript Tab](http://wiki.pangolin.com/doku.php?id=beyond:pangoscript_tab)
- [Send2b for BEYOND](http://wiki.pangolin.com/doku.php?id=beyond:send2b)
- [Send packages to BEYOND](http://wiki.pangolin.com/doku.php?id=beyond:package-sender)
- [Software development kit](http://wiki.pangolin.com/doku.php?id=beyond:sdk)

# **To be sorted**

- [Check Zones Panel](http://wiki.pangolin.com/doku.php?id=beyond:check_zones_panel)
- [Clock](http://wiki.pangolin.com/doku.php?id=beyond:clock)
- [Configuration Dialog Box](http://wiki.pangolin.com/doku.php?id=beyond:configuration_dialog_box)
- [Cue and Laser Content](http://wiki.pangolin.com/doku.php?id=beyond:cue_and_laser_content)
- [Cue export](http://wiki.pangolin.com/doku.php?id=beyond:cue_export)
- [Cue Groups](http://wiki.pangolin.com/doku.php?id=beyond:cue_groups)
- [Cue Properties](http://wiki.pangolin.com/doku.php?id=beyond:cue_properties-new)
- [Custom wave form](http://wiki.pangolin.com/doku.php?id=beyond:custom_wave_form)
- [Destination in Cue](http://wiki.pangolin.com/doku.php?id=beyond:destination_in_cue)
- [Distributed Scanning](http://wiki.pangolin.com/doku.php?id=beyond:distributed_scanning)
- [DMX Server](http://wiki.pangolin.com/doku.php?id=beyond:dmx_server)
- **[DMX Settings](http://wiki.pangolin.com/doku.php?id=beyond:dmx_settings-new)**
- [Art-net DMX sACN settings](http://wiki.pangolin.com/doku.php?id=beyond:artnet_dmx_sacn)
- $\cdot$  [CITP](http://wiki.pangolin.com/doku.php?id=beyond:citp)
- [Dynamics Tab](http://wiki.pangolin.com/doku.php?id=beyond:dynamics_tab)
- [Effects](http://wiki.pangolin.com/doku.php?id=beyond:effects)
- [FB4 Browser](http://wiki.pangolin.com/doku.php?id=beyond:fb4_browser)
- [FB4 Export](http://wiki.pangolin.com/doku.php?id=beyond:fb4_export)
- [FB4 Settings](http://wiki.pangolin.com/doku.php?id=beyond:fb4_settings)
- [Firmware updater](http://wiki.pangolin.com/doku.php?id=beyond:firmware_updater)
- [Frame editor New](http://wiki.pangolin.com/doku.php?id=beyond:frame_editor_new)
- [Frame editor](http://wiki.pangolin.com/doku.php?id=beyond:frame_editor)
- [Gamepad](http://wiki.pangolin.com/doku.php?id=beyond:gamepad)
- [Grid Toolbar](http://wiki.pangolin.com/doku.php?id=beyond:grid_toolbar)
- [Keyboard to PangoScript](http://wiki.pangolin.com/doku.php?id=beyond:keyboard_to_pangoscript)
- [Laser and Emulaser Hardware](http://wiki.pangolin.com/doku.php?id=beyond:laser_and_emulaser_hardware)
- [Laser Preview window 2](http://wiki.pangolin.com/doku.php?id=beyond:laser_preview_window_2)
- [LD2K Classic Abstract Generator](http://wiki.pangolin.com/doku.php?id=beyond:ld2k_classic_abstract_generator)
- [LiveControl](http://wiki.pangolin.com/doku.php?id=beyond:livecontrol)
- [Master Tab](http://wiki.pangolin.com/doku.php?id=beyond:master_tab)
- [Midi Settings](http://wiki.pangolin.com/doku.php?id=beyond:midi_settings-new)
- [Multi Effect](http://wiki.pangolin.com/doku.php?id=beyond:multi_effect)
- [Multimedia Mixdown](http://wiki.pangolin.com/doku.php?id=beyond:multimedia_mixdown)
- [Parametric Images](http://wiki.pangolin.com/doku.php?id=beyond:parametric_images)
- [Picture tracer](http://wiki.pangolin.com/doku.php?id=beyond:picture_tracer)
- [Projection Zones](http://wiki.pangolin.com/doku.php?id=beyond:projection_zones-new)
- [Projector Settings](http://wiki.pangolin.com/doku.php?id=beyond:projector_settings-new)
- [Real Time Video Tracer](http://wiki.pangolin.com/doku.php?id=beyond:real_time_video_tracer)
- [RealTime Audio](http://wiki.pangolin.com/doku.php?id=beyond:realtime_audio)
- [Routing](http://wiki.pangolin.com/doku.php?id=beyond:routing)
- [Scanner Simultion and Photo Effects](http://wiki.pangolin.com/doku.php?id=beyond:scanner_simultion_and_photo_effects)
- [Scrolling Text](http://wiki.pangolin.com/doku.php?id=beyond:scrolling_text)
- [Security Guide](http://wiki.pangolin.com/doku.php?id=beyond:security_guide)
- [Shape editor](http://wiki.pangolin.com/doku.php?id=beyond:shape_editor)
- [Show Playlist](http://wiki.pangolin.com/doku.php?id=beyond:show_playlist)
- [TargertedBeam Settings](http://wiki.pangolin.com/doku.php?id=beyond:targertedbeam_settings)
- [Test Patterns](http://wiki.pangolin.com/doku.php?id=beyond:test_patterns)
- [Timecode](http://wiki.pangolin.com/doku.php?id=beyond:timecode)
- [Universe Window](http://wiki.pangolin.com/doku.php?id=beyond:universe_window)
- [Vectors and Points](http://wiki.pangolin.com/doku.php?id=beyond:vectors_and_points)
- [Visual Clipboard](http://wiki.pangolin.com/doku.php?id=beyond:visual_clipboard)
- [Webcam Interface](http://wiki.pangolin.com/doku.php?id=beyond:webcam_interface)
- [Workspace grids and Pages](http://wiki.pangolin.com/doku.php?id=beyond:workspace_grids_and_pages)
- [Write out Effect Editor](http://wiki.pangolin.com/doku.php?id=beyond:write_out_effect_editor)
- [Zone Explorer](http://wiki.pangolin.com/doku.php?id=beyond:zone_explorer)
- [How to use Emulaser in BEYOND](http://wiki.pangolin.com/doku.php?id=beyond:how_to_use_emulaser_in_beyond)
- [Laser and Emulaser control hardware](http://wiki.pangolin.com/doku.php?id=beyond:laser_and_emulaser_control_hardware)
- [SMS to Laser](http://wiki.pangolin.com/doku.php?id=beyond:sms_to_laser)
- [WriteOut](http://wiki.pangolin.com/doku.php?id=beyond:writeout)
- [Tutorial Videos](http://wiki.pangolin.com/doku.php?id=beyond:video)

#### **Midi Controller layout**

- [Akai APC40MKII Layout V1.9](http://wiki.pangolin.com/doku.php?id=beyond:akaiapc40mkiilayout)
- [Akai APC Mini Layout V1](http://wiki.pangolin.com/doku.php?id=beyond:akaiapc40mini)
- [Akai APC40 Advanced Layout V3.4](http://wiki.pangolin.com/doku.php?id=beyond:akaiapc40advancedlayout)
- [Akai APC40 Legacy Layout](http://wiki.pangolin.com/doku.php?id=beyond:akaiapc40layout)

#### **Plugins**

• [Kinetic Lights](http://wiki.pangolin.com/doku.php?id=beyond:kinetic_lights)

#### **Other**

• [How to bypass the computer specifications warning](http://wiki.pangolin.com/doku.php?id=beyond:how_to_bypass_specifications_warning)

#### **Fixture Profiles for consoles**

- [Chamsys MagicQ](http://download.pangolin.com/_Files/DMX-Fixtures-Chamsys.zip)
- [GrandMA 2](http://download.pangolin.com/_Files/DMX-Fixtures-GrandMA.zip)

From: <http://wiki.pangolin.com/> - **Complete Help Docs**

Permanent link: **<http://wiki.pangolin.com/doku.php?id=beyond:start&rev=1583249962>**

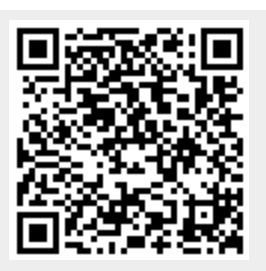

Last update: **2020/06/11 19:23**